# **SOUBORY**

slouží k ukládání posloupnosti dat na disk

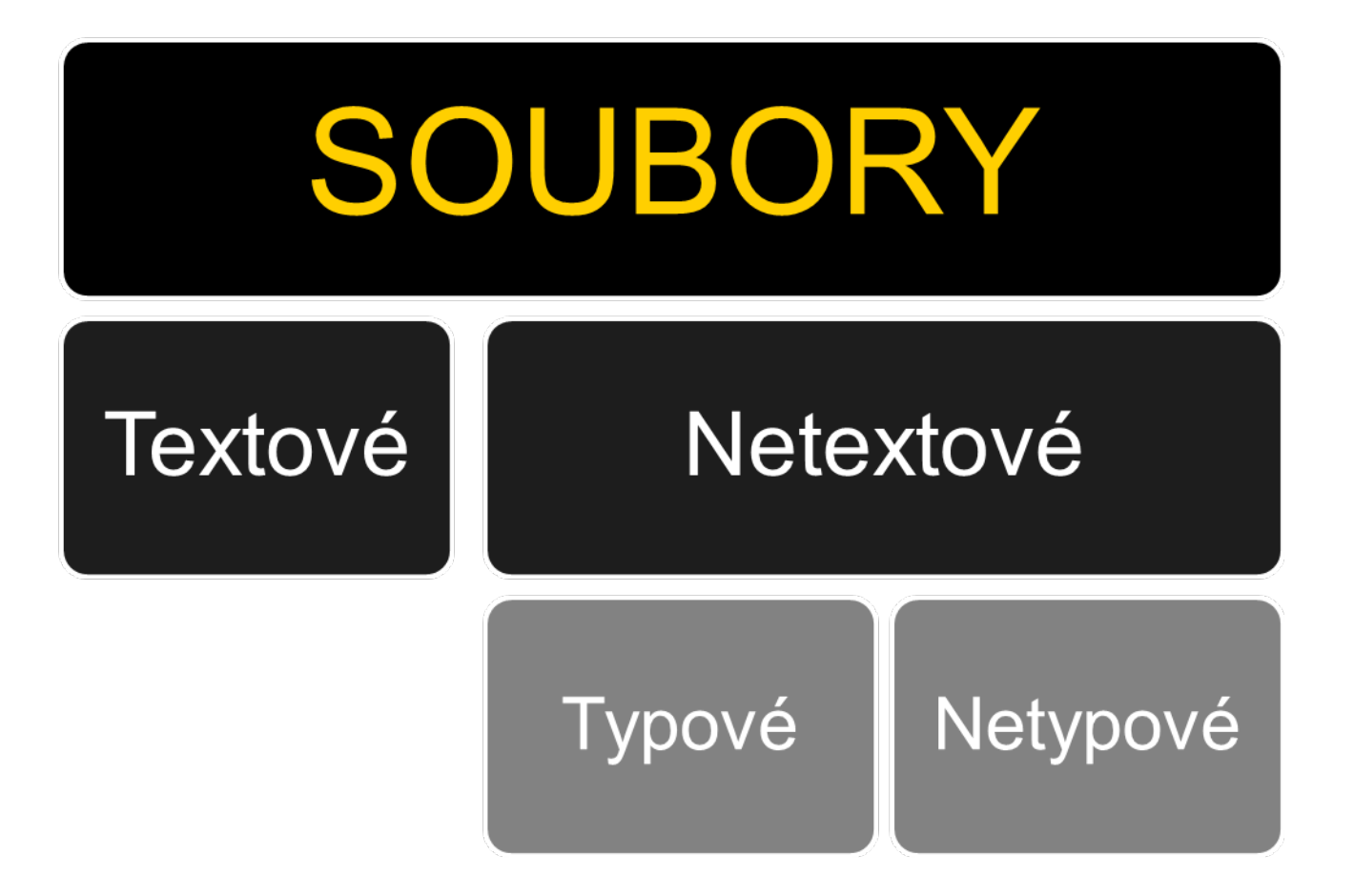

# **Typy souborů**

## – **Textové soubory**

Text se ukládá ve ,,srozumitelné" podobě člověku a výsledný soubor má stejnou podobu jako normální textový soubor vytvořený v poznámkovém bloku. (ukládají se řetězce oddělené oddělovačem) (představa: jako jediný hodně dlouhý řádek, kde není nic jiného než text.znaky)

# – **Typové soubory**

Typový soubor nepřečtete bez znalosti použitých proměnných v programu. Do souboru se ukládají veškeré informace o proměnných, proto soubor není ukládaný srozumitelně člověku. (data se čtou po počtu Bytů, které odpovídají zadanému typu)

## – **Netypové soubory**

formát, do kterého se může uložit cokoliv jakéhokoliv datového typu. (představa: řádky s nestejnou datovou strukturou a délkou, na každém řádku může být jiný typ proměnné, ale bude se vědět jaký) (data se čtou po uživatelem zadaném počtu Bytů)

# Zápis a čtení dat

- Práce se soubory je vlastně práce s proměnnou typu soubor
- **Pohyb po souboru:**
	- **Sekvenční přístup (textové soubory i ostatní)** Zápis i čtení od prvního do posledního Změny lze pouze překopírovat a původní smazat
	- **Přímý přístup (typové, netypové)**
	- k položkám podle jejich pořadového čísla, kde první položka souboru má pořadové číslo 0
	- **Kombinovaný přístup obou předchozích metod**

# **Deklarace souborů**

1. Zavedení strukturovaného datového typu v sekci **type Type**

```
TsouborText = textfile; { textový soubor }
```
*souborTyp =* **file of** *integer; { typový soubor }*

*souborNetyp* = **file**; *{ soubor bez udání typu }*

2. V sekci **Var** se deklarují všechny soubory, se kterými bude program pracovat

Příklad: Program typsoubor; **Type** lide = Record jmeno:string; vek:integer; vyska:real; end; **Var**

Osoby : File of lide;

Nebo Příklad 2: **Type** Textovy=textfile; Ciselny=file of integer; Něco=file; **Var** Cislicko:ciselny;

# Práce se soubory - postup

- **1. Deklarace proměnné typu soubor**
- **2. Přiřazení jména souboru** (deklarace)
- **3. Otevření souboru** (nebo vytvoření a otevření)
- **4. Práce se souborem**
- **5. Zavření souboru**

### **Měli byste dodržovat pravidla, že:**

- není vhodné otevírat větší množství souborů najednou. (vyčerpávají se systémové prostředky počítače)
- Pokud budete pracovat se soubory, ihned po ukončení operací soubor zavřete!
- Při otevírání souboru použijte funkci pro ověření přístupnosti souboru.

# **Příkazy a funkce pro práci se soubory**

### **přiřazení jména souboru**

**Assign** *(promenná,'Cesta k souboru'); V* Delphi **AssignFile***(proměnná, soubor)* Přiřadí jméno souboru proměnné = spojení proměnné s fyzickým souborem na disku

### **uzavření souboru**

#### **Close(název proměnné);**

#### V Delphi **CloseFile***(proměnná*)

- Provede poslední zápis z operační paměti počítače na disk
- Zavře soubor

# **otevření souboru**

• Program požádá OS o povolení k přístupu k souboru a o přidělení vyrovnávací paměti

**Reset (**název souboru deklarovaný v sekci var**)**

- Pokud soubor **existuje** a **je zavřený**, potom ho otevře a nastaví ukazatel (pro čtení a zápis na začátek).
- Pokud soubor **existuje** a **je otevřený**, potom ho zavře a otevře a nastaví ukazatel (pro čtení a zápis na začátek).
- Jedná-li se o textový soubor, otevře jej **jen pro čtení Jsou-li v souboru nějaké záznamy a chceme-li je zachovat, musíme se přesunout na konec souboru nebo tam, kde chceme data přepsat).**
- Pokud soubor **neexistuje** program skončí s chybou, není-li chyba ošetřena (**Reset** vrací kód chyby poslední operace vstupu, -výstupu. Byla-li operace úspěšná, vrací 0 – nedošlo k chybě)

**Ošetření chyby v programu**

#### **Proměnná IOResult:integer**

Procedura Reset **Reset (soubor);**

If (IOResult<>0 then **rewrite (soubor);**

**Rewrite (**název souboru deklarovaný v sekci var**)**

a) Pokud soubor **existuje**, potom ho **smaže,** znovu vytvoří a otevře a nastaví ukazatel (pro čtení a zápis na začátek).

b) Pokud soubor **existuje** a **je otevřený**, potom ho **zavře a ad a)**(pro čtení a zápis na začátek).

c) Pokud soubor **neexistuje, potom ho vytvoří a otevře** a nastaví ukazatel (pro čtení a zápis na začátek)

–Jedná-li se o textový soubor, otevře jej **jen pro čtení**

# **Append (**proměnná:text**)**

–**Otevře textový soubor** a připojí další text na konec souboru

## **Odstranění, přejmenování**

# **Erase(proměnná:file)**

Odstraní soubor z disku, soubor nesmí být otevřen **Rename(proměnná:file;nové jméno soub.)** Přejmenuje soubor

# **Funkce - Pozice dat v souboru**

!!! Po otevření souboru je ukazatel na začátku souboru, po přečtení nebo zápisu určité části se posune ukazatel a při další operaci začíná tam, kde minule skončil. Typové soubory – mají příkazy pro přímý přístup k záznamům Textové soubory – prochází sekvenčně

# – **EOF(proměnná:file):boolean**

Je-li znak, který se má přečíst konec souboru, vrací TRUE, jinak FALSE

# – **EOLn(proměnná:file):boolean**

Je-li znak, který se má přečíst konec řádku, vrací TRUE, jinak FALSE

# – **FilePos(proměnná:file):longint**

Vrací aktuální polohu ukazatele, soubor musí být otevřený, začátek souboru – vrací hodnotu 0.

# – **SEEK(proměnná:file;U:longint)**

Přemístí polohu ukazatele na složku s pořadovým číslem **U**

# Operace se souborem

## – **READ(proměnná soubor) <READLN>**

Čtení ze souboru (jinak čtení z libovolného zařízení)

### – **WRITE(proměnná soubor) <WRITELN>**

Zápis do souboru (jinak výpis do libovolného zařízení)